## SAP ABAP table DDCPYSTAT {DD: Statistics data for table copy}

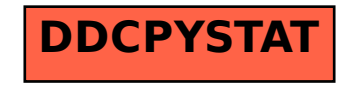